## **Sommario**

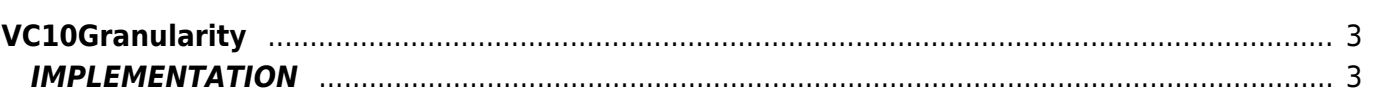

# <span id="page-2-0"></span>**VC10Granularity**

- **V =** Variables
- **C =** Calculation functions

The VC10Granularity function displays a value with granularity and threshold filter.

## <span id="page-2-1"></span>**IMPLEMENTATION**

#### **VC10Granularity (in, out, granularity, threshold)**

Parameters:

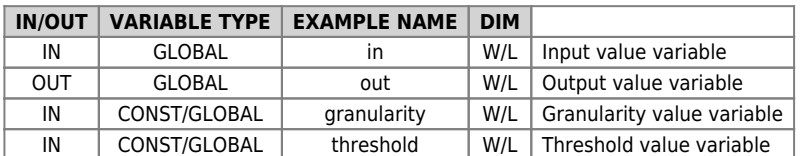

### **Example**

```
 IF true
FOR (gbYourByte = 1, gbYourByte LE 100, 1)
VCin = VCin + 1
VC10Granularity(VCin, VCout, VCgranularity, VCthreshold)
NEXT
ENDIF
```
#### **Note**

The function is usually used to filter some values that are sent to display.

Documento generato automaticamente da **Qem Wiki** -<https://wiki.qem.it/> Il contenuto wiki è costantemente aggiornato dal team di sviluppo, è quindi possibile che la versione online contenga informazioni più recenti di questo documento.